### **Skripsi**

## **SISTEM PENDUKUNG KEPUTUSAN BACKEND PEMILIHAN TEMPAT WISATA PANTAI DAERAH GUNUNGKIDUL MENGGUNAKAN METODE** *ANALYTICAL HIERARCHY PROCESS* **(AHP)**

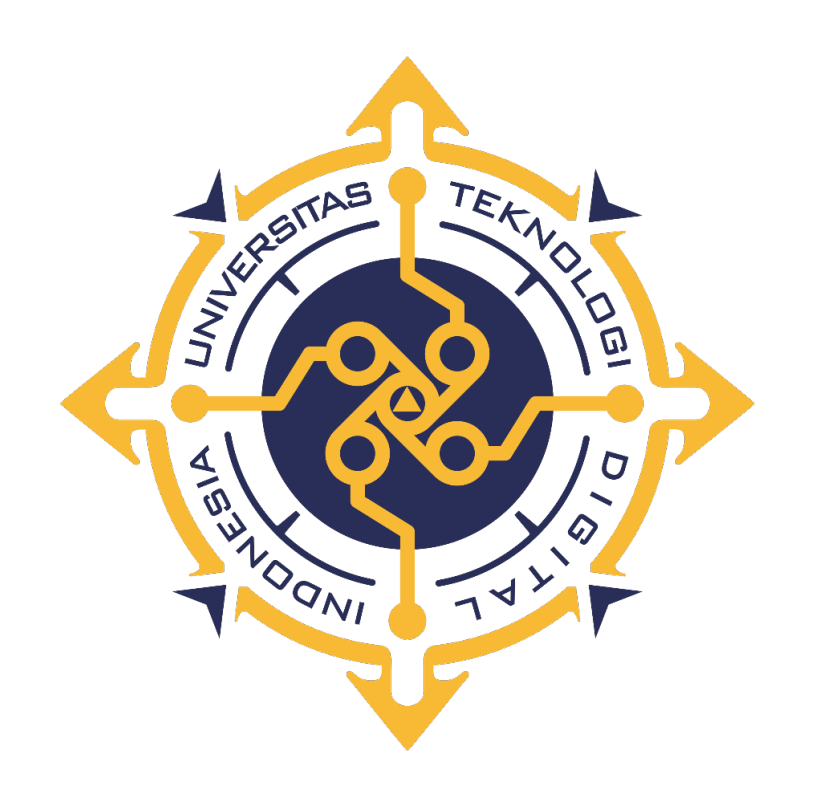

**Rafid Ilham Hauzan Kusdaryanta** 

**NIM: 185410063**

# **PROGRAM STUDI INFORMATIKA FAKULTAS TEKNOLOGI INFOMASI UNIVERSITAS TEKNOLOGI DIGITAL INDONESIA YOGYAKARTA**

**2023**

**SKRIPSI SISTEM PENDUKUNG KEPUTUSAN BACKEND PEMILIHAN TEMPAT WISATA PANTAI** 

**DAERAH GUNUNGKIDUL MENGGUNAKAN METODE** *ANALYTICAL HIERARCHY PROCESS*

**(AHP)**

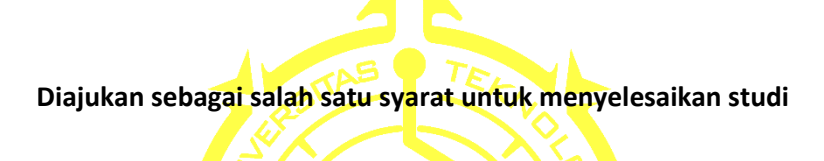

**Program Sarjana**

**Program Studi Informatika**

**Fakultas Teknologi Informasi**

**Universitas Teknologi Digital Indonesia**

**Yogyakarta**

**Disusun Oleh**

**Rafid Ilham Hauzan Kusdaryanta NIM: 185410063**

## **PROGRAM STUDI INFORMATIKA FAKULTAS TEKNOLOGI INFOMASI UNIVERSITAS TEKNOLOGI DIGITAL INDONESIA YOGYAKARTA**

**2023**

#### **PERNYATAAN KEASLIAN SKRIPSI**

Dengan ini saya menyatakan bahwa naskah skripsi ini belum pernah diajukan untuk memperoleh gelar Sarjana Komputer di suatu Perguruan Tinggi, dan sepanjang pengetahuan saya tidak terdapat karya atau pendapat yang pernah ditulis atau diterbitkan oleh orang lain, kecuali yang secara sah diacu dalam naskah ini dan disebutkan dalam daftar pustaka.

Yogyakarta, 6 Juni 2023

Rafid Ilham Hauzan Kusdaryanta NIM:185410063

#### **HALAMAN PERSEMBAHAN**

Dengan penuh rasa syukur atas berkat, rahmat, serta kasih karunia Tuhan Yang Maha Esa dan doa, kebaikan, serta dukungan orang- orang disekitar sehingga penulis bisa menuntaskan skripsi ini. Oleh sebab itu dengan penuh rasa senang penulis mau berterima kasih kepada:

- 1. Orang tua saya yaitu Bapak Wahyudi Kusdaryanta dan Ibu Tri Suwarsih yang terkasih karena tidak henti-hentinya memberikan doa, kasih sayang serta dukungan penuh untuk anaknya.
- 2. Kepada bapak Edi Iskandar, S.T., M.Cs. yang telah menjadi pembimbing yang selalu sabar dalam memberikan bimbingan terhadap saya.
- 3. Kepada Ibu Erna Hudianti P., S.Si., M.Si. sebagai dosen wali yang telah memberikan bimbingan dan saran terbaiknya.
- 4. Kepada Ade Setiawan, Putu Adrio, Wahyu aji, Akbar Bondan Permana, Doni S, Rizki Subanur Akbar dan Riko yang telah memberikan semangat, bantuan dan motivasi kepada saya.
- 5. Terimakasih juga kepada Bapak dan Ibu Dosen Universitas Teknologi Digital Indonesia.
- 6. Terima kasih juga kepada semua teman dan sahabat seperjuanganku yang selalu memberikan semangat dan dukungan.

Terima kasih yang sebesar- sebesarnya buat seluruh doa serta dukungan sehingga skripsi ini dapat terselesaikan. Mudah- mudahan skripsi ini bisa bermanfaat serta berguna untuk masa depan.

#### **MOTTO**

"*The best way to get started is to quit talking and begin doing.*"

-*Walt Disney*-

*"Great things are not done by impulse, but by a series of small things brought* 

*together*."

*-Vincent Van Gogh-*

"Life is like riding a bicycle. To keep your balance, you must keep moving"

*- Albert Einstein-*

"Jangan biarkan hari kemarin merenggut banyak hal hari ini"

*-Will Rogers-*

#### **KATA PENGANTAR**

Puji syukur kepada Tuhan Yang Maha Esa atas kasih karuniaNya, sehingga penulis dapat menyelesaikan Skripsi yang berjudul "SISTEM PENDUKUNG KEPUTUSAN BACKEND PEMILIHAN TEMPAT WISATA PANTAI DAERAH GUNUNGKIDUL MENGGUNAKAN METODE *ANALYTICAL HIERARCHY PROCESS* (AHP)".

Dengan segala keterbatasan serta kekurangan, penulis menyadari tidak akan sanggup menyelesaikan Skripsi ini sendiri. Oleh sebab itu tidak lupa penulis ucapkan banyak terimakasih kepada pihak- pihak yang sudah berkenan membantu saya dalam penyelesaian skripsi ini yang antara lain:

- 1. Bapak Ir. Totok Suprawoto M.M., M.T selaku Rektor Universitas Teknologi Digital Indonesia.
- 2. Ibu Dini Fakta Sari S.T., M.T selaku Ketua Prodi Studi Informatika Universitas Teknologi Digital Indonesia.
- 3. Ibu Indra Yatini S.Kom., M.Kom selaku dosen dan Wakil Rektor III bidang Kemahasiswaan dan Kewirausahaan
- 4. Bapak Edi Iskandar S.T., M.Cs selaku dosen pembimbing yang telah mengarahkan serta membimbing dan membantu dalam penyusunan skripsi ini.

Kiranya skripsi ini dapat memberikan manfaat dan masukan bagi pembaca. Terima Kasih.

Yogyakarta, 6 Juni 2023

Rafid Ilham Hauzan Kusdaryanta

## **DAFTAR ISI**

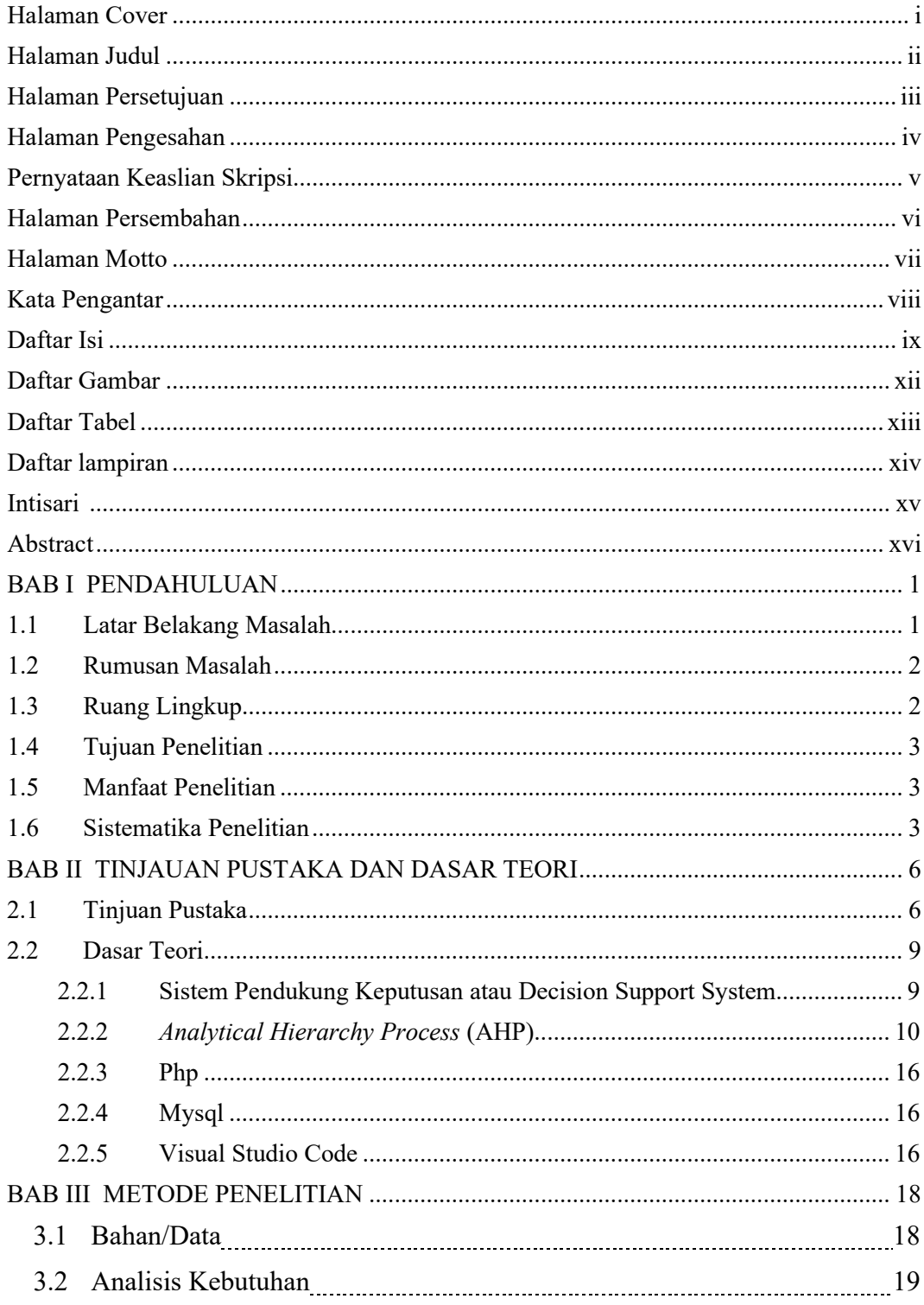

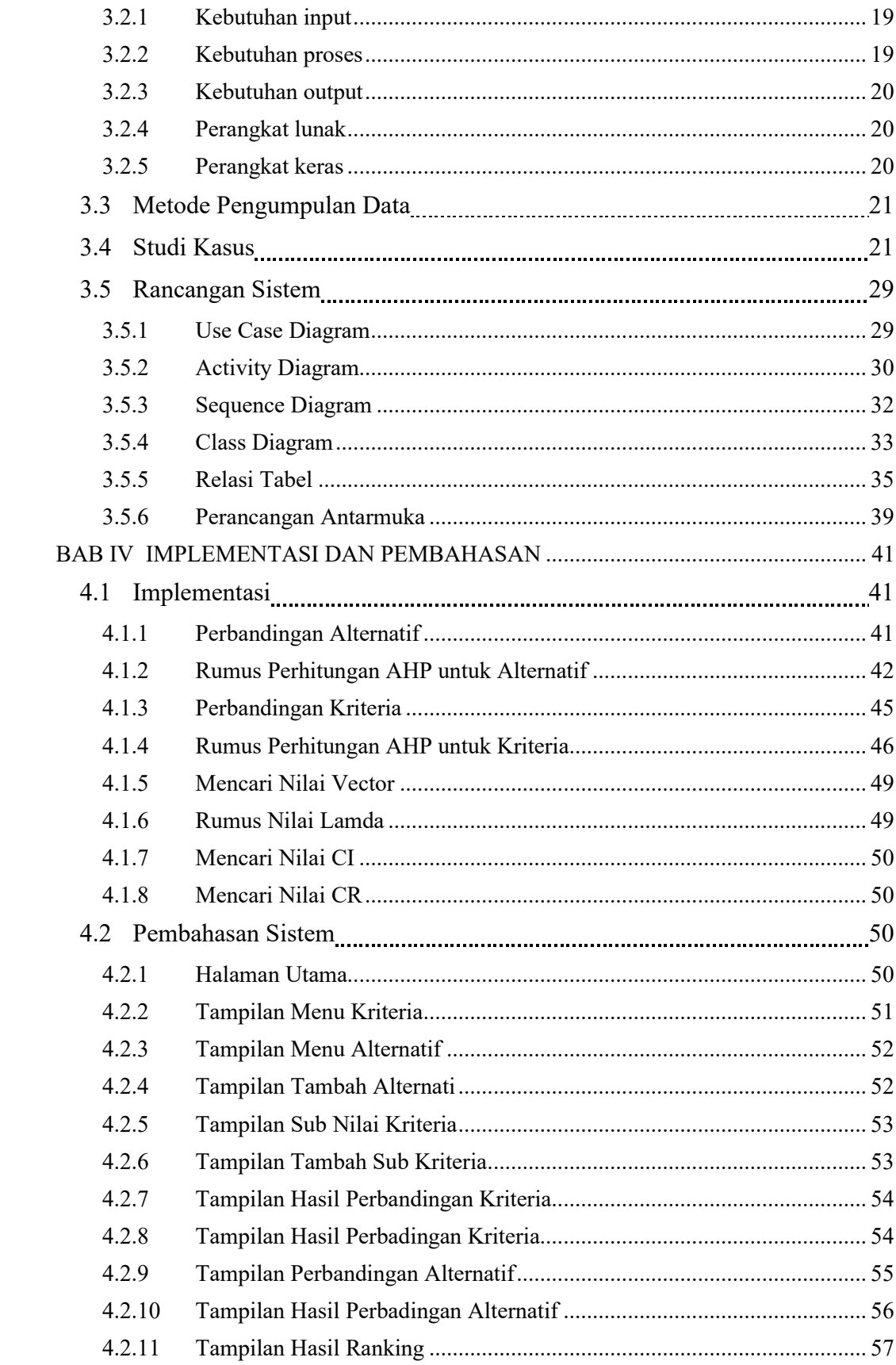

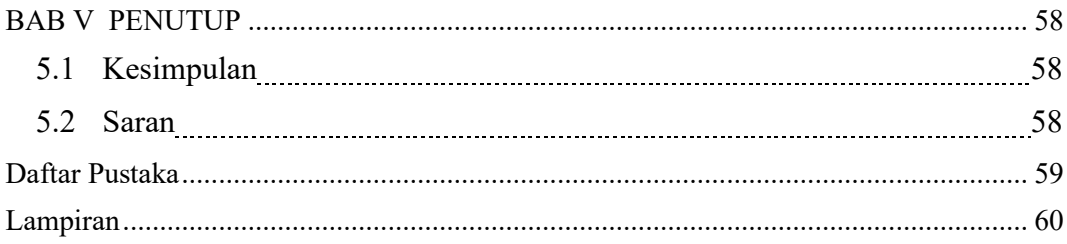

### **DAFTAR GAMBAR**

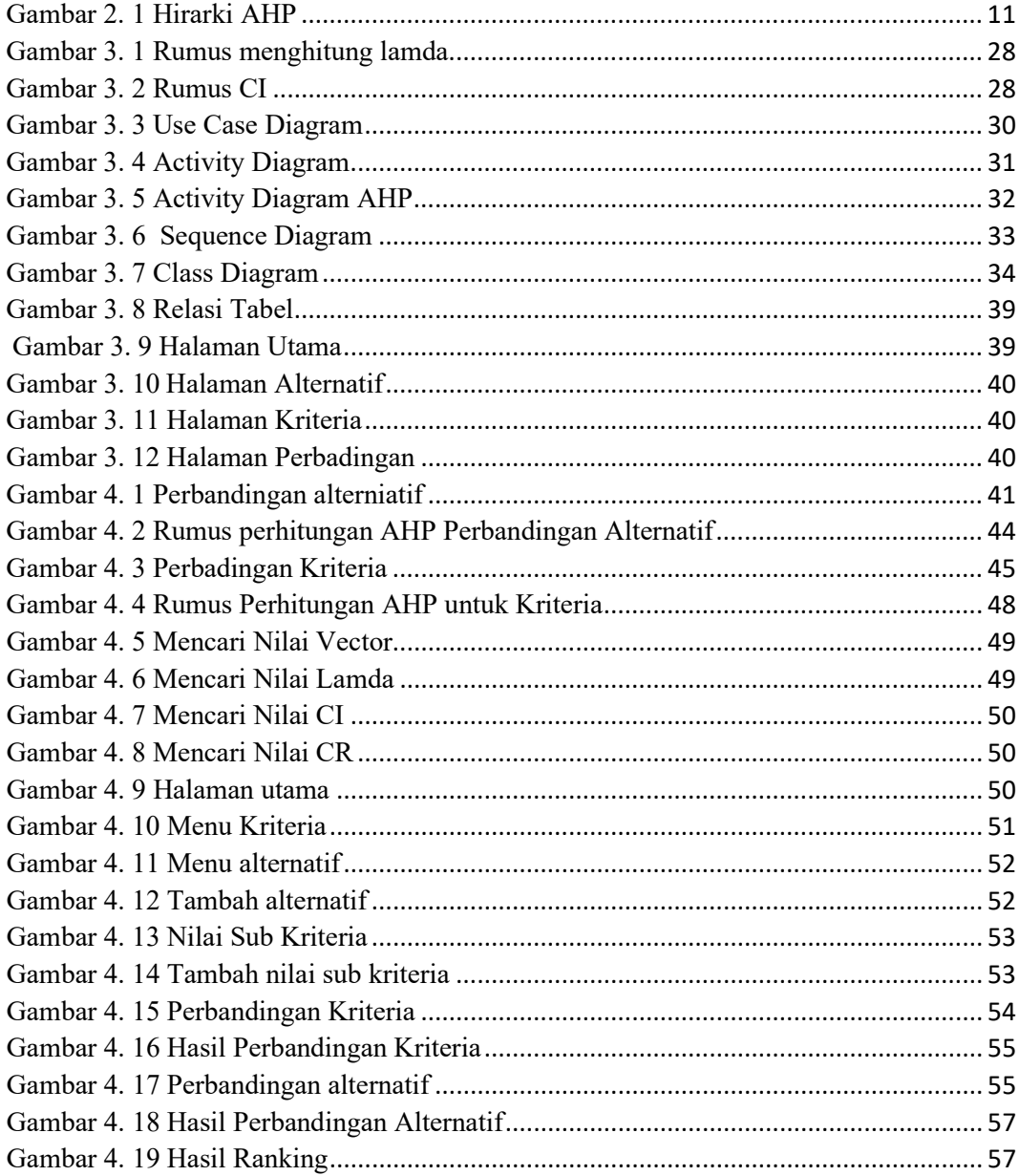

## **DAFTAR TABEL**

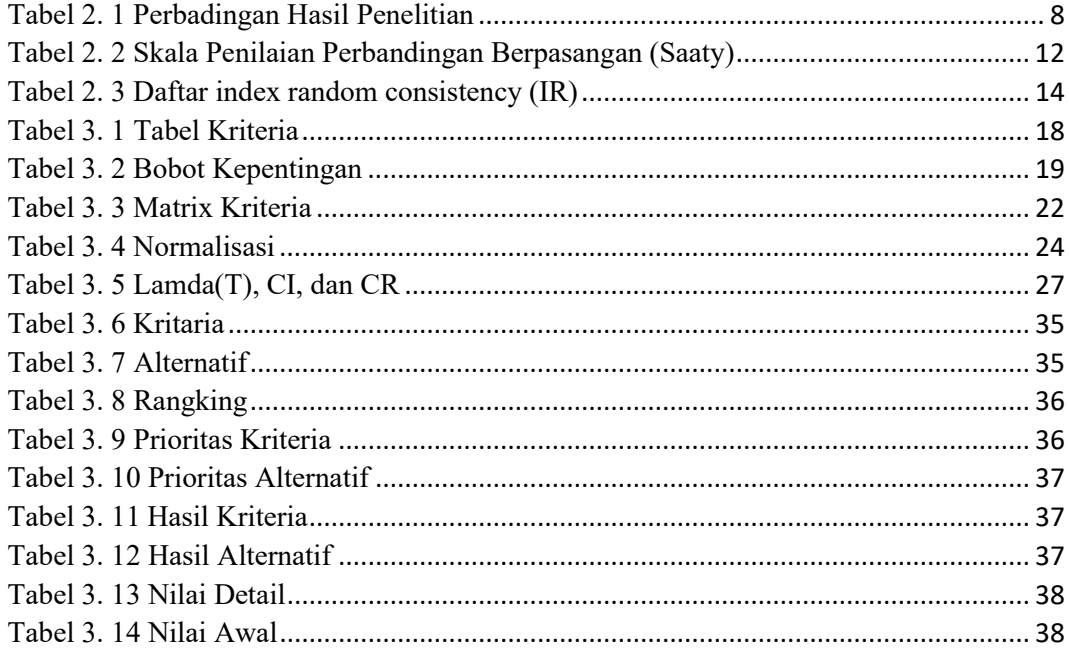

## **DAFTAR LAMPIRAN**

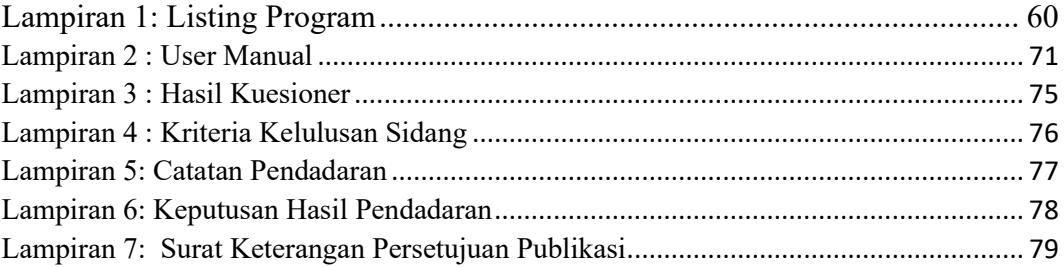

#### **Intisari**

Gunungkidul memiliki lebih dari 20 wisata pantai yang berbeda – beda bagi dalam segi fasilitas dan keindahan. Proses menentukan wisata pantai di Gunungkidul yang memiliki potensi untuk memberikan tempat yang terbaik bagi para wisatawan. Wisata pantai yang berkualitas akan sangat berpengaruh pada perkembangan pariwisata. Kesalahan dalam memilih tentunya akan membawa pengaruh negatif bagi wisatawan yang berkunjung.seringnya wisatawan kebinggunan dalam mencari tempat wisata pantai.

Skripsi ini membahas tentang upaya membuat system pendukung keputusan dengan menggunakan metode *Analytical Hierarchy Process* (AHP) dan bagaimana menerapkan metode *analytical hierarchy process* (AHP) sebagai salah satu metode dalam menentukan wisata pantai terbaik di Gunungkidul. Kriteria yang digunakan dalam sistem untuk memperoleh data nilai yang akan digunakan untuk menetukan pantai terbaik adalah waktu tempuh, jarak, fasilitas, dan keindahan. Pada hasil akhir diperoleh data nilai yang selanjutnya digunakan oleh pengelola wisata untuk menentukan wisata pantai terpilih. Sistem pendukung keputusan dapat membantu untuk menetukan pilihan terbaik dari piliha – pilihan yang ada.

**Kata kunci**: *AHP, Sistem pendukung keputusan, Wisata Pantai.*

#### **Abstract**

Gunungkidul has more than 20 different beach tours – different in terms of facilities and beauty. The process determines the beach tour in Gunungkidul which has the potential to provide the best place for tourists. Beach quality will have a great impact on the development of tourism. Mistakes in choosing will have a negative impact on tourists who visit.

This research reports the efforts to create a decision-supporting system using the Analytical Hierarchy Process (AHP) method and how to apply the analytical hierarchy process method as one of the methods in determining the best beach tour in Gunungkidul. The criteria used in the system to obtain the value data that will be used to designate the best beaches are time, distance, facilities, and beauty. At the end result obtained data value that is then used by tour manager to determine the selected beach tour. Decision support systems can help to determine the best choice from the existing choices.

**Keyword**: AHP, Decision support systems, Beach tourism.